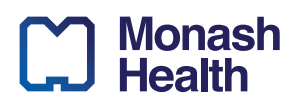

## Useful Resources for Monash Health Doctors

Below is a list of actionable tasks and helpful resources to be familiar with before commencing your Intern rotations. This include links to external registrations that need to be completed, helpful applications along with the Monash Doctors website.

If you need help or have questions, Monash Doctors Education has a specific **"Help Desk" to support you via 0437 272 833**.

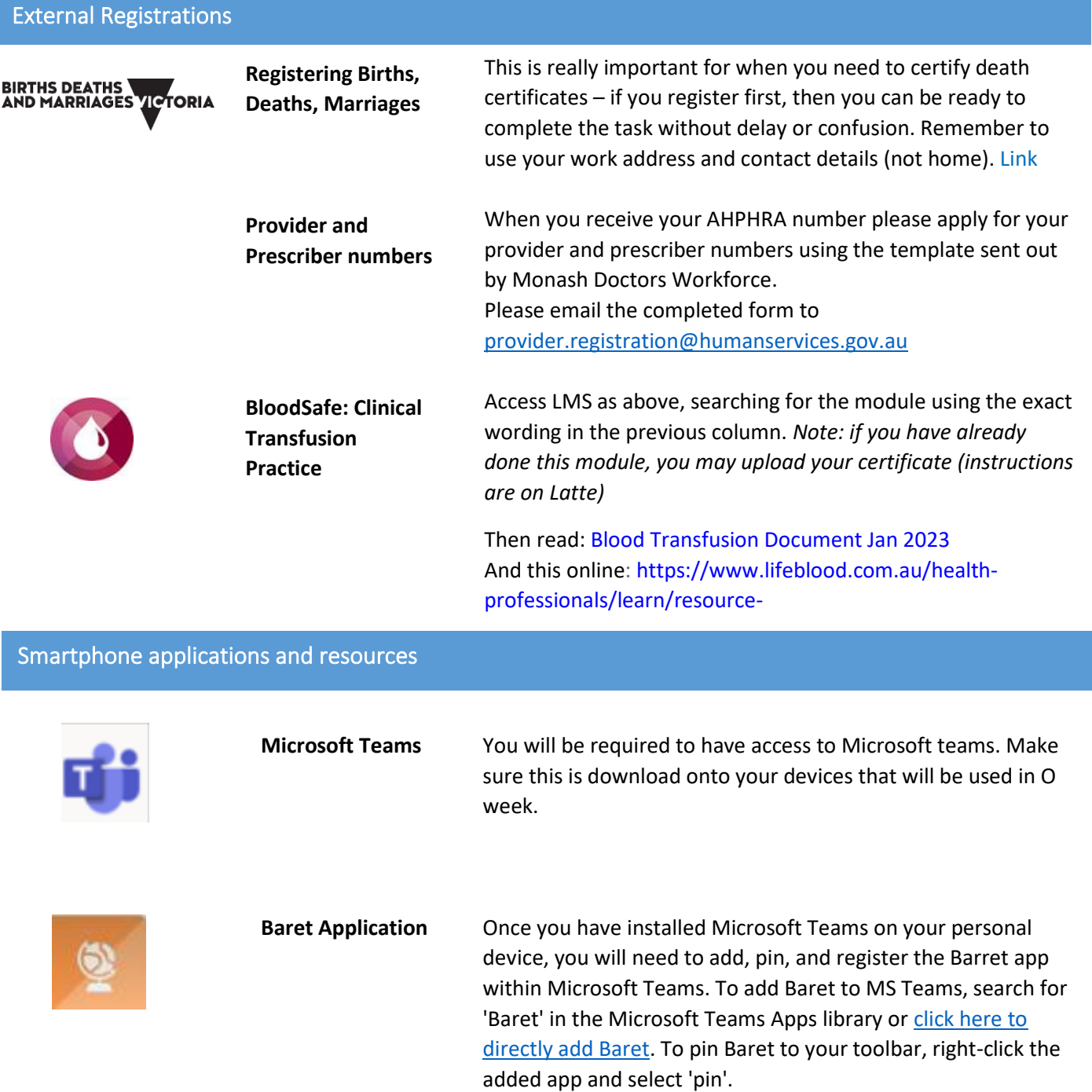

# Monash<br>
Health

#### Smartphone applications and resources

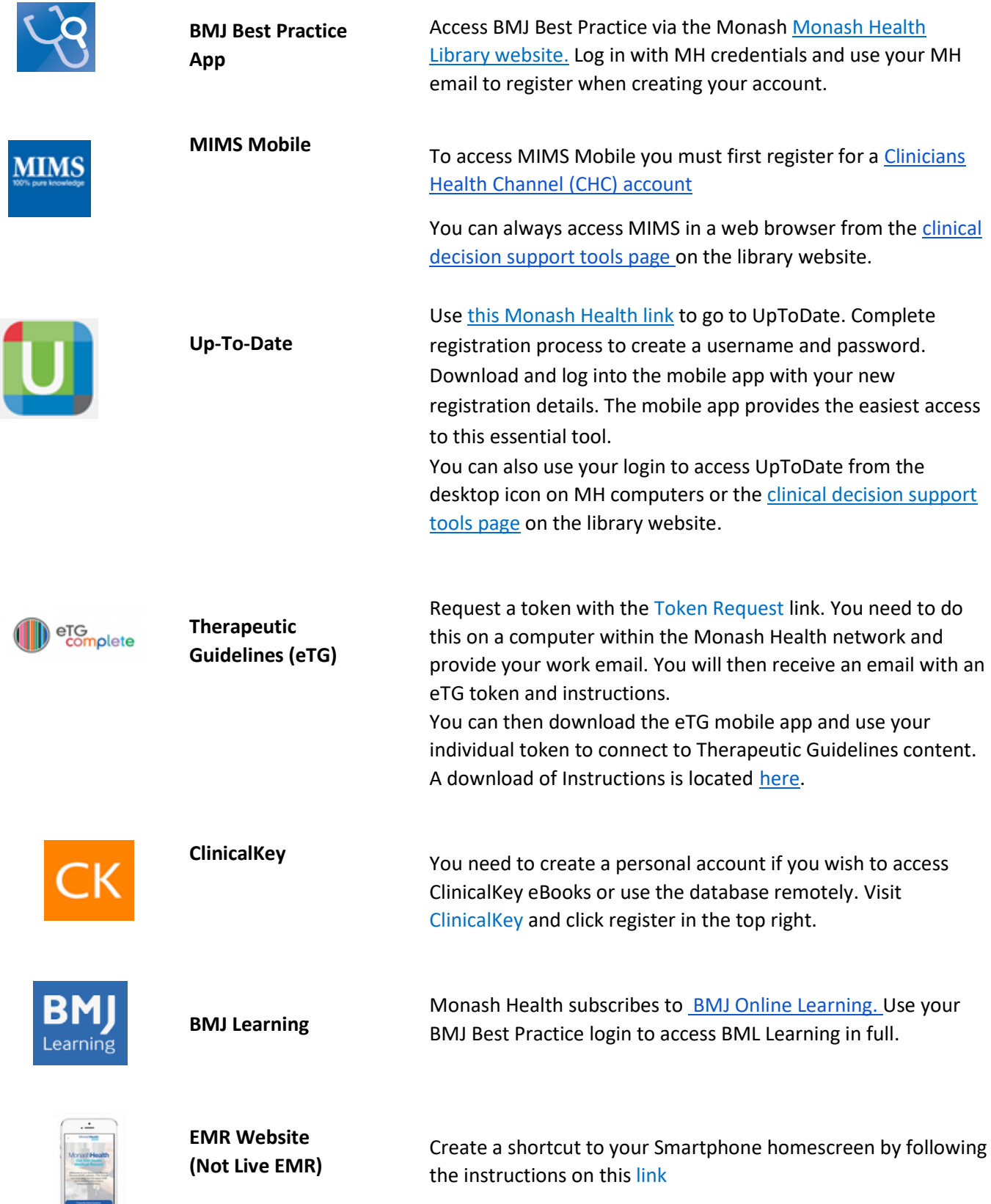

### **Monash** Health

#### Smartphone applications and resources

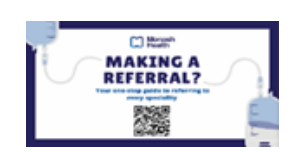

**Referral Cheat Sheet**

A resource created to help you make comprehensive, concise referrals for your patients. Visit th[e website,](https://monashdoctors.org/referral-cheat-sheet/) enter the Monash Doctors password and save this as a tile on your homescreen.

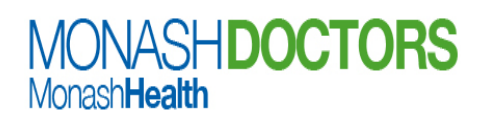

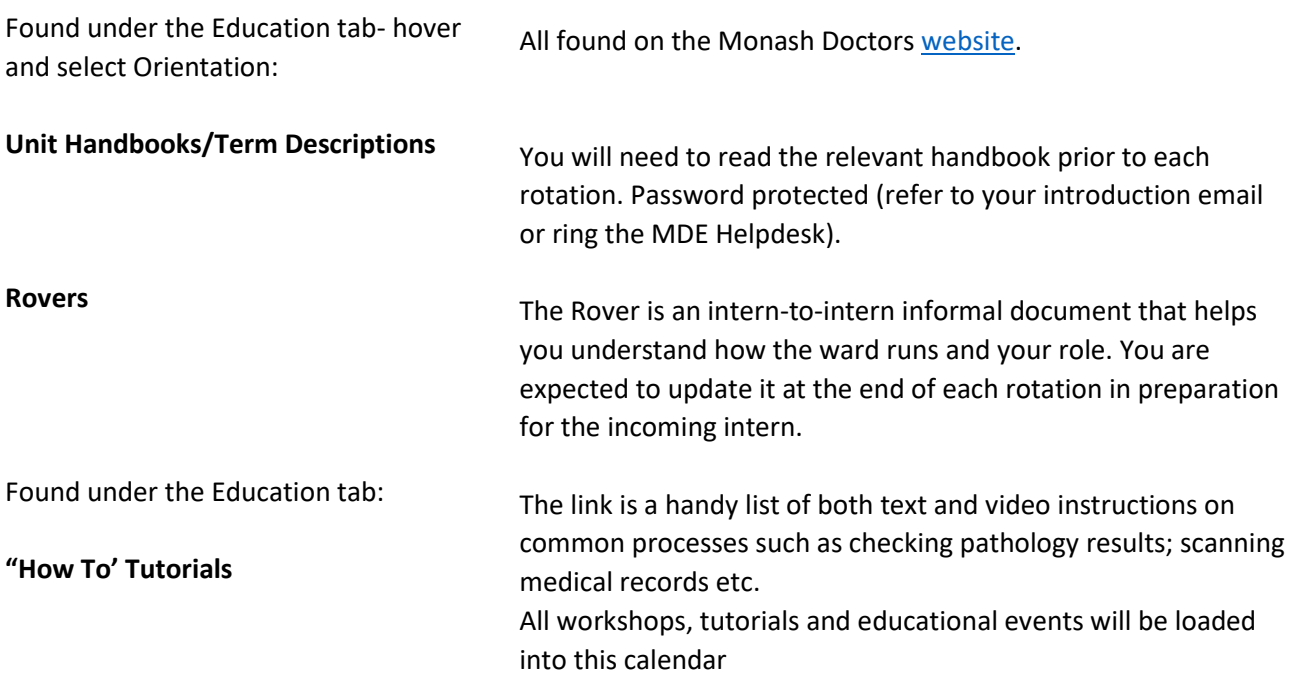

Additional Applications that you might find helpful

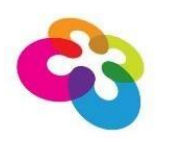

**Converge International (EAP)**

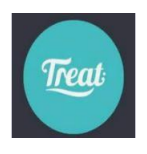

**Treat App**

**JMO Wellbeing App (JMO Victoria)**

service provided by Converge International. This is available to our employees as well as their families (parent, spouse/partner orchildren). Qualified professionals with extensive managementexperience and qualifications provide this service free of charge. [Link](http://www.convergeinternational.com.au/docs/default-source/eap-online-app-launch/app-eap-online-launch-flyer.pdf)

People Assist is a confidential coaching and support

An excellent guided mindfulness app created by a nurse specifically for Healthcare workers.

Click to download the JMO [Wellbeing](https://monashdoctors.org/wp-content/uploads/2019/12/JMO-Wellbeing-app.pdf) app